# **PROJECT MONITORING AND CONTROL USING PRIMAVERA**

## *Mohammed Ashraf 1\*, Mohammed Safiuddin 2\*, Suebha khatoon 3\**

*1. M.Tech - Sudent, Dept of CIVIL, LORDS INSTITUTE OF ENGG & TECH. 2. Prof & HOD, Dept of CIVIL, LORDS INSTITUTE OF ENGG & TECH. 3. Asst. Prof, Dept of CIVIL, LORDS INSTITUTE OF ENGG & TECH.*

#### **ABSTRACT**

Project monitoring and control is the process of collecting, recording, and reporting information concerning project performance. Project controlling uses the data from monitor activity to bring actual performance to planned performance. The present study deals with the project monitoring process of a four storied  $(G+3)$  residential building whose construction is in progress at Hyderabad, A comparison between the planned progress of construction work and actual progress is performed in this study using project management software Primavera P6. Despite well-established principles and policies of project monitoring the process itself may not be efficiently accomplished in a project, because of those practical problems existing or arising in the project Such an attempt in realizing the practical problems in implementation of project monitoring and control will contribute to proper recognition of the problem areas and putting in place the control process to rectify the deviations.

## **I. INTRODUCTION**

Construction industry is an integral component of a nation's infrastructure and industrial growth. Even though construction industry is the second largest industry in India, the growth of this industry has been differential across the nation. The rural regions need tools for economic development, land use and environment planning to cope with the status of development in urban areas. The time available to achieve this goal is shrinking. Here arises the need for effective project management. Many issues are being faced by construction industry that must be taken care of. They include time and cost overruns due to inadequate project formulation, poor planning for implementation, lack of proper contract planning and management and lack of proper management during execution. It has been estimated by analysts that average cost of a project goes up by 30 percentage compared to the budgeted cost. Observations show that proper skillful management is imperative for the timely completion of the project within estimated budget and with allocated resources. Projects with good planning, adequate organizational machinery and sufficient flow of resources cannot automatically achieve the desired result. There must be some warning mechanism, which can alert the organization about its possible success and failures, off and on. Project monitoring is the process of collecting, recording, and reporting information concerning project performance that project manager and others wish to know. Monitoring involves watching the progress of the project against time, resources and performance schedule

during execution of the project and identifying lagging areas requiring timely attention and action whereas Project controlling uses data from monitor activity to bring actual performance to planned performance.

The main objectives of this study are

1. To suggest the importance and purpose of monitoring the construction work.

2. To suggest guidelines to contractors for updating the project.

3. To present an ideal schedule for the factory construction process.

4. To suggest a layout for updating the schedule.

5. Earned value analysis and tracking for the construction work.

This study is mainly done using Primavera P6, project management software. All activities and their sequence of occurrence, duration, and resources required and costs involved are studied. The organizational breakdown structure of company and work breakdown structure of the project are noted. Tacking of the completed activities and earned value analysis are done. This gives an idea about the resources involved and financial aspect of the completed work. "Project management is the application of knowledge, skills, tools and techniques to project activities to meet the project requirements" (PMBOK, 2008). KK Chithkara (1998) has defined project management as an art and science of mobilizing and managing people, materials, equipment and money to complete the assigned project work on time within budgeted costs and specified technical performance standards. Mainly project management process comprises five process groups (PMBOK, 2008). They

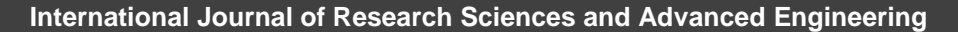

# **ASHRAF Mohammed, et al, International Journal of Research Sciences and Advanced Engineering [IJRSAE]TM Volume 2, Issue 16, PP: 137 - 143, OCT-DEC' 2016.**

are initiating, planning, executing, monitoring and controlling, and closing. Monitor and control of project work is the process of tracking, reviewing and regulating the progress to meet the performance objectives defined in project management plan. Monitoring is an aspect of project management performed throughout the project. It includes collecting, measuring, and distributing performance information, and assessing measurements and trends to affect process improvements (PMBOK, 2008).

**CASE STUDY:** It involves construction of a residential building of a typical design (plan). Total contract value of the structural work project is 93 lacks with total built up area 2673 sq.ft Construction of G+3 RCC framed building to be used as residential building expected to complete within 8 months.

#### TABLE I. CASE STUDY DETAILS

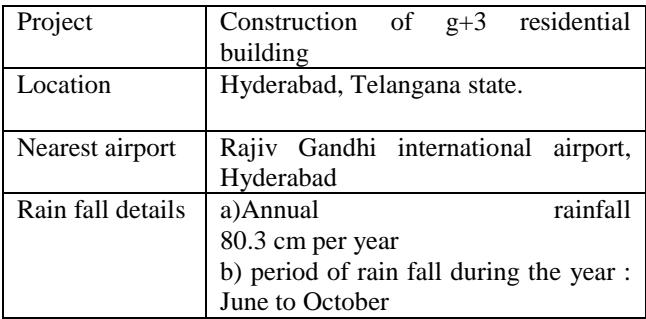

Main steps involved in factory construction work apart from initial planning are

1.Mobilization 2.Piling 3.Column & beam concreting 4.Slab & stair concreting 5.Post concreting works 6.Masonry work 7.Plastering 8.Flooring,dadoing 9.External wall plastering 10.Finishing

## **II. METHODOLOGY OF MONITORING THE PROJECT WITH PRIMAVERA**

The construction projects have become so vast and complex that the application of information technology has become inevitable. Companies started developing software's for project management such as Primavera P6, P3, Sure track, Microsoft project, etc. This study involves monitoring and controlling the project using Primavera P6. The progress at site must be incorporated in the Primavera schedule and updated. These updates

needs to be thoroughly monitored using Primavera. Tools and techniques involved in this process are:

#### **Earned value management (EVM)**

Earned value management is a commonly used method of performance measurement. It integrates scope, cost, and schedule measures to help the project management team assess and measure project performance and progress. This technique requires the formation of an integrated baseline against which performance is measured for the duration of the project. This can be effectively done in Primavera.

#### **Cost performance baseline**

The project performance baseline is used to measure, monitor, and control overall cost performance on the project.

#### **Work performance measurements**

The calculated cost variance, schedule variance, CPI, values for WBS components, in particular the work packages and control accounts, needs to be documented and communicated to stakeholders.

Steps involved in monitoring and control of project are

**1) Creating an ideal schedule:** To create a schedule for any project, first step is to collect data available for the project. Subsequently the following steps can be followed in Primavera.

**2) Enterprise project structure (EPS):** Create the structure of the company with its branches, which is executing the project. This is known as Enterprise project structure (EPS).

**3) Organizational breakdown structure (OBS):** After the EPS, OBS is created which is a hierarchy that reflects the persons responsible for the projects in the enterprise.

**4) Creating new projects:** A project is a set of activities and associated information that constitutes a plan for creating a product or service. The project is created under the respective divisions in EPS and assigned the person in charge from OBS to it. The project can be given planned start and must finish dates. The project is assigned a calendar which can be global, resource or project calendar.

**5) Work breakdown structure (WBS):** WBS is a hierarchy of work that must be accomplished to complete a project. Each project has its own WBS hierarchy with

**International Journal of Research Sciences and Advanced Engineering Vol.2 (16), ISSN: 2319-6106, OCT - DEC' 2016. PP: 137 - 143**

# **ASHRAF Mohammed, et al, International Journal of Research Sciences and Advanced Engineering [IJRSAE]TM Volume 2, Issue 16, PP: 137 - 143, OCT-DEC' 2016.**

top level WBS element being equal to that of each EPS node or project. Each WBS element may contain more detailed WBS levels, activities, or both.

**6) Defining activities:** Activities are the fundamental work elements of a project and form the lowest level of a WBS and, are the smallest subdivision of a project. An activity has the following characteristics like activity ID, name, start and finish dates, activity calendar, activity type, activity codes, constraints, expenses, predecessor and successor relationships, resources, roles etc.

**7) Relationship between activities to from a network**: the activities should be connected to each other, which is done by assigning preceding and succeeding activities with significant relationship to the activities. Finish to start (FS) relationship. Finish to finish (FF) relationship. Start to start (SS) relationship. Start to finish (SF) relationship.

**8) Determining activity duration:** When planning the work, the duration is entered in the original duration field. The actual duration can only be entered for the activities, which are completed.

**9) Activity dates:** The following are the types of activity dates available in the primavera; actual start, actual finish, planned start, planned finish.

**10) Activity cost:** The activity cost is the sum of all the cost incurred to complete the activity.

**11) Creating baselines:** A simple baseline plan is a complete copy of the original schedule which provides a target against which a project's performance is tracked.

**12) Updating schedule:** If the project is progressing exactly as planned, then only needed to estimate progress. If the project is not progressing as planned many activities are starting out-of-sequence, actual resource use is exceeding planned use, and then update should be done for activities and resources individually. Most projects contain some activities that progress as planned and some which do not. In this case, the best method is to combine the two updating methods.

**13) Tracking**: Tracking window is used for monitoring a project's progress using different types of layouts such as labor costs, project cost, resource forecasting, resource allocation unit wise and cost wise.

**14) Earned value:** Earned value is a technique for measuring project performance according to both project cost and schedule. The technique compares the budgeted cost of the work to the actual cost.

**15) Claim digger:** The claim digger is a schedule analysis tool that enables a company to generate a report that compares selected data fields in a revised project and a corresponding baseline.

**16) Project thresholds:** Project thresholds consist of parameters assigned to WBS elements; they are used to monitor projects and generate issues

**17) Project issues:** Project issues are the problems within a schedule that must be addressed before the project can be completed. They can either be created by thresholds or manually.

Preliminary steps to be done in updating

Choose project. Maintain baseline. Then add and save a copy of current project as a new baseline B1. Then choose project baseline as B1 and assign primary baseline as B1. Daily updates to be made:

a) Start date and end date: Choose the activity to be updated. Then in the activity details window, select status tab. Then tick mark started if the activity has been started and select the date. Tick mark finished if the activity has been finished and select the finish date.

b) Resource: In activity details window select resource tab. Then select the resources which are to be added to the particular activity

c) Code: In activity details window, select code tab. Then select the activity code for each resource.

d) Notebook: In activity details window, select notebook tab. Select the topic which we want to note and write the details in notebook topic.

e) Steps: In activity details window, select steps tab. Then if the activity has any steps update the activity in percentage complete and put a tick mark if the activity has been completed.

f) Feedback: In activity details window, select feedback tab. Then the details for the resources have to be mentioned in feedback.

g) Work products and documents (WPs & Docs) In activity details window, select the WPs & Docs tab. Then the drawings, documents, specifications have to be uploaded here.

Weekly updates to be made:

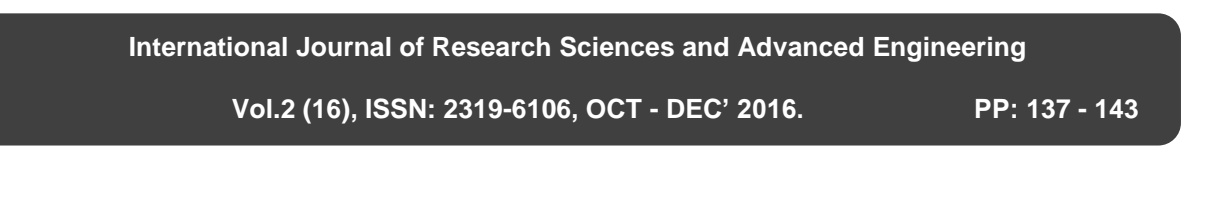

# **ASHRAF Mohammed, et al, International Journal of Research Sciences and Advanced Engineering [IJRSAE]TM Volume 2, Issue 16, PP: 137 - 143, OCT-DEC' 2016.**

a) Threshold: In directory bar choose threshold tab. Then 3 variances are to be monitored regularly; finished date variance, start date variance and cost variance.

b) Issues: In directory bar choose project issues. The values which fall outside the threshold values are indicated in the issues. Contractor also has to add issues if there are any.

c) Reports: Choose tools. Then choose the data date which we want to update the progress. All the activities done in that week has to be selected. Then select update progress.

#### **Schedule analysis and forecasting**

*Schedule variance (SV):* It determines whether a project is behind or ahead of the schedule. It is calculated by subtracting planned value from the earned value.

Schedule variance = Earned value (EV) -Planned value (PV)

The Schedule Variance can be expressed as a percentage

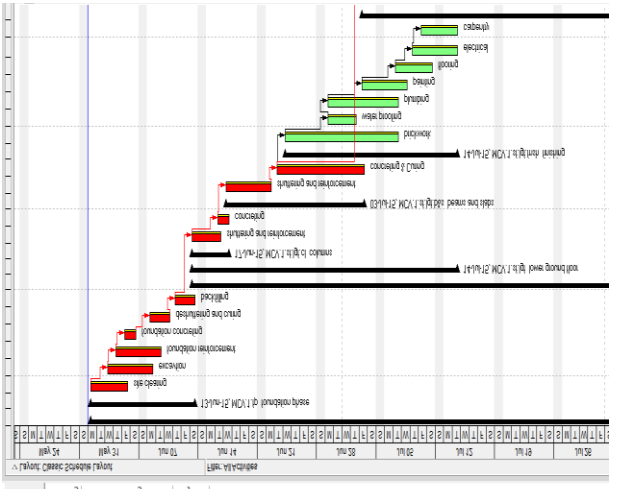

**Activities** Tracking Resource Assignments Projects |

by dividing the schedule variance (SV) by the planned value (PV):  $SV\% = SV / PV$ 

*Schedule performance index (SPI):* It indicates efficiency with which the project team is using its time. Schedule performance index = Earned value / Planned value

Time estimate at completion {EAC (t)} we can generate a rough estimate of when project will be completed Estimate at complete  ${EAC (t)} = (BAC/SPI)$  $(BAC/month) BAC = Budget at completion$ 

*Cost variance (CV):* It shows whether a project is under or over budget.

Cost variance  $(CV)$  = Earned value  $(EV)$  - Actual cost (AC)

This number can be expressed as a percentage by dividing the cost variance (CV) by the earned value (EV).  $CV\% = CV / EV$ 

*Cost performance index (CPI)*: It is one of the clearest indicators of the cumulative cost efficiency of the project. Cost performance index (CPI) = Earned value (EV) / Actual cost (AC)

#### **III. RESULTS AND DISCUSSIONS**

### **Gantt chart**

1. The time scale of the Gantt chart should be weekly basis.

2. All relationships should be clearly given in the Gantt chart.

### **Calendar**

The work is carried out in 6 days per week. So the standard 6 day workweek calendar is made with necessary holidays in it. A break of one hour is given in the afternoon.

#### **Activity usage spreadsheet and resource usage spreadsheet**

These two spreadsheets reflect the usage of resources and progress of activities at any stage of the construction project.

#### **Resource assignments and usage**

The resource assignment window shows all the resource assignments, grouped by resource for the project. An approximate rate analysis was done to arrive at rates of individual resource groups, considering the various component resources. Most of the resources are taken as material. Machines are taken as non–labor and human involvement is listed as labor. The resource usage profile obtained using Primavera P6 shows that there has been a slight variation in the quantity of each resource used during the project life cycle.

### **Tracking**

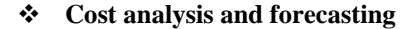

**International Journal of Research Sciences and Advanced Engineering Vol.2 (16), ISSN: 2319-6106, OCT - DEC' 2016. PP: 137 - 143**

# **ASHRAF Mohammed, et al, International Journal of Research Sciences and Advanced Engineering [IJRSAE]TM**

**Volume 2, Issue 16, PP: 137 - 143, OCT-DEC' 2016.**

Tracking a project is very important in mega projects. While updating the schedule time to time, it was reviewed and the revised allocation of resources and the budgeted cost is estimated. All the associated resources of a project are tracked and kept record.

#### **Delay analysis**

The following reasons were observed during this thesis work, which can be held responsible for delays:

- Lack of knowledge about advanced tracking methods and software's. Insufficiently skilled staff.
- Lack of proper fund flow throughout the project progress
- A major portion of labour force was from andhrapradesh and Telangana. Regional festivals in these areas cause sudden delays in work progress.
- Even though delay due to monsoon rain was already accounted in the baseline schedule, unexpected extension of monsoon caused further delay in project progress.
- Sand unavailability due to legal restrictions.
- Late delivery of resources.

**Earned value analysis**: The earned value of the work has been calculated after including the actual cost of each activity inclusive of expenditures. The following details were obtained from calculations using data obtained from Primavera P6

**Earned value analysis**: The earned value of the work has been calculated after including the actual cost of each activity inclusive of expenditures. The following details were obtained from calculations using data obtained from Primavera P6

#### **Calculations at mid of the project:** Schedule % complete  $= 60\%$

Performance % complete = 55%

## TABLE II. RESULTS OBTAINED FROM PRIMAVERA

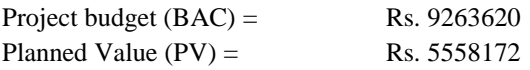

Earned Value  $(EV) =$  Rs. 5094991 Actual cost  $(AC) =$  Rs. 5858160 Schedule variance  $(SV) = EV - PV -463181$  $SV \% = SV / PV$  -0.08% Schedule performance Index (SPI) = EV/ PV 0.91 Cost Variance  $(CV)$  = EV- AC -763169  $CV % = CV / EV = 0.1%$ Cost Performance Index (CPI) = EV/AC 0.86% Estimate to Complete  $=$  Rs. 1.06 crores 8 months Schedule % complete  $= 99.99\%$ Performance % complete  $= 100\%$ 

## TABLE III. RESULTS OBTAINED FROM PRIMAVERA

Project budget  $(BAC) = Rs. 9263620$ Planned Value (PV) = Rs.  $9262282$ Earned Value (EV) = Rs.  $9263620$ Actual cost  $(AC) = Rs. 9345449$ Schedule variance  $(SV) = EV-PV 1337.5$ SV %= SV/ PV 0.01% Schedule performance Index  $(SPI) = EV/PV = 1$ Total Duration=8months Cost Variance  $(CV) = EV - AC 81829$  $CV % = CV / EV = 0.88%$ Cost Performance Index  $(CPI) = EV/AC$  0.99% Estimate to Complete = 93Lakhs Schedule % complete = 99.99% Performance % complete  $= 100\%$ 

# **S Curve**

It is graphical representation of financial cash flow of a project. It is derived from activity usage profile, and it shows an "S" like shape, flatter at the beginning and end and steeper in the middle. This shows that costs involved in the project is low in the beginning as well as in the end, whereas it increases at a rapid rate when the project is in its middle stage.

**International Journal of Research Sciences and Advanced Engineering**

 **Vol.2 (16), ISSN: 2319-6106, OCT - DEC' 2016. PP: 137 - 143**

# **ASHRAF Mohammed, et al, International Journal of Research Sciences and Advanced Engineering [IJRSAE]TM**

**Volume 2, Issue 16, PP: 137 - 143, OCT-DEC' 2016.**

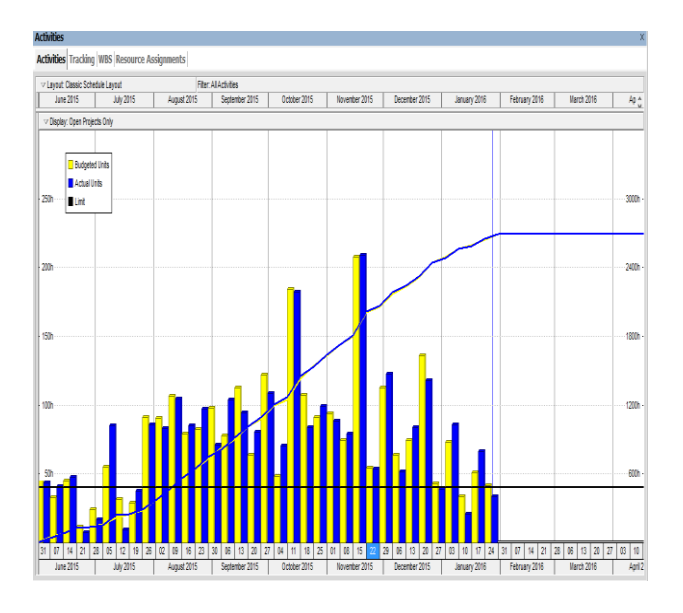

## **CONCLUSIONS**

The main objective of this study was to understand the role of monitoring and control in the progress and timely completion of a construction project. This objective was achieved through revision of literatures and methodologies involved in monitoring and control. The case study proved to be a guideline in understanding the progress of construction work and also to identify the specific problems arising during the process. Results of this study show the drawbacks of the present project management system in project and the importance efficient planning, monitoring and controlling, as well as the need and effectiveness of a project management software like Primavera P6 in a construction project.

Summary of the results obtained from the case study lead to following conclusions.

- $\triangleright$  The project has a positive value for schedule variance (SV) which means that the project is ahead of schedule.
- $\triangleright$  Schedule variance percentage is 0.01% therefore the project is on schedule.
- $\triangleright$  A SPI of 1 would tell us that the project is on schedule.
- $\triangleright$  The project has a favourable cost variance of -81829. A Negative value of CV means that the project is over budget.
- $\triangleright$  Cost variance percentage is 0.88% therefore the project is 0.88% over budget for the work performed till28 January 2016, excluding penalties applicable due to delays.
- $\triangleright$  A CPI of 0.99 would tell us that the project is currently running over the budget.
	- Generally it can be concluded that
- $\triangleright$  Inadequacy in implementation of monitoring policies has been observed.

Primavera p6 proves to be an efficient tool in monitoring and controlling any construction project as the time and effort in updating is reduced drastically by this specific layout.

## **REFERENCES**

[1] Alan Griffith., and Paul Wilson., "Construction Management, Principles and Practice." Palgrave Macmillan. Pp115-180. 2004

[2] Anthony, C.L., Patricia, E.M., and Robert, W.W., "The Kaizen Blitz."John Wiley and sons. 1999

[3] Burke, R., "Project Management, Planning and Control Techniques." Chichester, John Wiley and Sons.Inc. 2003

[4] Chan, J.P., JuHyung Kim, Jae-Jun Kim, and Yong, C.Y., "Management of Daily Progress in a Construction Project of Multiple Apartment. 2007

[5] Buildings."Journal of Construction Engineering and Management, 133(3), pp242-253.

[6] Chithkara, K.K., "Construction Project Management. Tata McGraw Hill. 1998

[7] Daniel, C.L., Gursel, A.S., Julian Gonzalez, and Yates, J.K., "Construction Project Scheduling with Time, Cost, and Material Restrictions Using Fuzzy Mathematical Models and Critical Path Method." Journal of Construction Engineering and Management. 135(10), pp1096–1104. 2009

[8] Gary, H.R., "Project Management", McGraw Hill. 2002

[9] George Alukal., and Anthony Manos., "Lean Kaizen."ASQ quality press. 2006

[10] Hans Sommer., "Project Management for Building Construction."Springer-VerlagBerlin Heidelberg, London.

[11] Harold Kerzner. "Strategic Planning for Project Management using a Project Management Maturity Model." John Wiley and sons, Canada,pp 109-139. 2001

**International Journal of Research Sciences and Advanced Engineering**

 **Vol.2 (16), ISSN: 2319-6106, OCT - DEC' 2016. PP: 137 - 143**

# **ASHRAF Mohammed, et al, International Journal of Research Sciences and Advanced Engineering [IJRSAE]TM**

# **Volume 2, Issue 16, PP: 137 - 143, OCT-DEC' 2016.**

[12] James, L.P., "Mastering Project Management." McGraw Hill, pp269-355. 2008

[13] Jason Westland., "The Project Management life Cycle."Cambridge university press, Great Britain. 2006

[14] Jeffrey, S.R., Edward, J.J., and Samuel, P.L., "Continuous Assessment of Project Performance."Journal of Construction Engineering and Management, 123(1), 64-71. 1997

[15] KauraMohinder, N., "Management Control and Reporting Systems", Sage Publications India Private Ltd., Kolkata. 2002

[16] KLG Systel Ltd., "Course Material on Primavera Enterprise Project Management (P6)"

[17] Koushki, P.A., "Project Management for Building Construction." Springer Verlag Berlin Heidelberg, London.2005 [18] Majid. "Mastering Project Management." McGraw Hill., pp269-355. 2006

[19] Masaok Imai. "Kaizen."ASQ press. 1998

[20] Martin, R.M., and Chris, T.H., "Expert Systems for Construction Project Monitoring." Journal of Construction Engineering and Management.,I l l(3),pp 293-307. 1985

[21] Ndekugri., Braimah. And Gameson. "International Journal of Project Management." Elsevier Ltd and the International Project Management Association (IPMA). Volume 28. 2008

[22] PMI., "Practice Standard for Earned Value Management", Project Management Institute, USA. 2005 [23] PMI., "Practice Standard for Scheduling." Project Management Institute, USA. 2005

[24] PMI.,"Practice Standard for Work Breakdown Structures." Project Management Institute, USA. 2005

[25] PMI., "A Guide to the Project Management Body of Knowledge (PMBOK)." 4th Edition, Project Management Institute, USA. 2008

[26] PMI., "A Guide to the Project Management Body of Knowledge (PMBOK)."3rd edition, Project Management Institute, USA. 2004

[27] PMI.,"Practice Standard for Earn Value Management." Project Management Institute, USA. 2008 [28] Primavera Systems.,"Oracle PrimaveraP6 Project Management, Reference manual." volume7, Oracle corporation. 2010

[29] Turner, J.R., "The Handbook of Project-Based Management." 2nd edition, McGraw-Hill., New York. 1999

**International Journal of Research Sciences and Advanced Engineering**

 **Vol.2 (16), ISSN: 2319-6106, OCT - DEC' 2016. PP: 137 - 143**